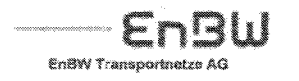

**VORWEG GEHEN RWE Transportmer Strom Grobbi**  *transpower* stromäbertragungs ambh

VATTENFALL Vattenfall Europe

Institut der Wirtschaftsprüfer in Deutschland e.V. Frau Viola Eulner Tersteedenstraße 14

40474 Düsseldorf

16.07.2009

## IDW-Prüfungsstandards IDW EPS 970 und IDW EPS 971 (Entwürfe vom 06.03.2009): Stellungnahme der deutschen Übertragungsnetzbetreiber

Sehr geehrte Frau Eulner.

vielen Dank für die Übermittlung der Entwürfe der o.g. IDW-Prüfungsstandards zu Prüfungen nach dem Erneuerbare Energien-Gesetz und nach dem Kraft-Wärme-Kopplungsgesetz sowie für die Einräumung der Möglichkeit zur Stellungnahme. In Anknüpfung an die Inhalte unseres Gesprächs in Düsseldorf am 27.02.09 möchten wir Sie bitten, die nachfolgenden Punkte zu berücksichtigen:

## **Zu IDW EPS 970 (EEG):**

- 1. Zu TZ 34 u.a.: Die Koordinierung der bundesweiten EEG-Abrechnung und die Erstellung der Bescheinigung durch den BDEW sind gelebte und in der Branche anerkannte Praxis, haben aber keine gesetzliche Grundlage. Die alleinige Verantwortung dafür liegt wie im EEG definiert bei den Übertragungsnetzbetreibern. Der BDEW sollte dementsprechend auch nicht im Prüfungsstandard benannt werden.
- 2. Zu TZ 26 und 37: Die Aufzählung im Hinblick auf die Einspeisung muss um die im Zuge der Direktvermarktung nach § 17 EEG veräußerten Strommengen erweitert werden.
- 3. Zu TZ 37: Die Aufzählung im Hinblick auf die Lieferung an Letztverbraucher muss um die Letztverbrauchsmengen, die aufgrund der Nutzung des 50%-Kriteriums nach § 37 Abs. 1 Satz 2 EEG nicht EEG-pflichtig sind, erweitert werden.
- 4. Zu TZ 93: Die bundesweite EEG-Jahresabrechnung basiert auf den in den Sammelbescheinigungen der ÜNB enthaltenen Angaben. Weitere Unterlagen sind für die Durchführung des bundesweiten Ausgleichs nicht erforderlich. Daher ist auch eine Einsichtnahme in Protokolle von Sitzungen der Übertragungsnetzbetreiber als Prüfungsgegenstand entbehrlich. Dieser Punkt sollte aus dem Prüfungsstandard entfallen.
- 5. Zu 3.2. Andere Prüfungen: Neben den beiden bereits genannten anderen Prüfungen könnten hier auch die Nachweise für die Erfüllung des 50%-Kriteriums nach § 37 Abs. 1 Satz 2 EEG definiert werden (bundesweiter Letztverbraucherabsatz und detaillierte Angaben zum Bezug der Strommengen aus Anlagen im Sinne der §§ 23 bis 33 EEG).

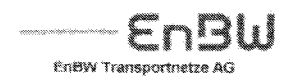

**VORWEG GEHEN RWE Transportnetz Strom GmbH**  transpower 

**VATTENFALL** .<br>Matterstall Ferning rwwww.coreen.<br>Fransmission GmbH

- 6. Zur Tabelle als Anlage der Netzbetreiber-Testierung (S. 35): Neben den Spalten "Energieträger", "Strommenge", "Vergütung" und "verm. NE" sollte eine Spalte "Direktvermarktung" in kWh aufgenommen werden. Dazu die Fußnote: "Nach §17 EEG direkt vermarktete Strommengen; diese sind nicht in den Mengen in der Spalte "Strommenge" enthalten."
- 7. Zur Anlage der Netzbetreiber-Testierung (S.35); Direkt unter der Tabelle sollte eine Angabe zum selbst verbrauchten Solarstrom als Fußnote zur Solarstrommenge und vergütung in der Tabelle eingefügt werden. "In den Angaben für solare Strahlungsenergie sind Vergütungen gemäß § 33 Abs. 2 EEG (selbst verbrauchte solare Strahlungsenergie) i.H.v. xxx € enthalten. Die entsprechenden Mengen i.H.v. xxx kWh sind in der Angabe zur Strommenge nicht enthalten."

Zusätzlich zu den genannten Punkten möchten wir darauf hinweisen, dass der Bundestag inzwischen die Verordnung zur Weiterentwicklung des bundesweiten Ausgleichsmechanismus (AusglMechV) verabschiedet hat. Diese bringt ab 01.01.2010 erhebliche Veränderungen in der Abwicklung des Prozesses zwischen den Elektrizitätsversorgungsunternehmen und den Übertragungsnetzbetreibern mit sich. Daraus ergeben sich für das EEG-Jahr 2010 betreffend nochmals notwendige Anpassungen für den Prüfungsstandard.

## Zu IDW EPS 971 (KWK-G):

- 1. Zu TZ 2: Die Förderung von KWK-Strommengen, die selbst verbraucht werden (S 4 Abs. 3a KWK-G), ist nicht auf die Belieferung von Unternehmen des produzierenden Gewerbes begrenzt. Formulierungsvorschlag: "Netzbetreiber (...) haben für KWK-Strom, der in ein Netz für die allgemeine Versorgung oder direkt ein Netz, das mit einem Netz für die allgemeine Versorgung verbunden ist, an den Betreiber der KWK-Anlage einen Zuschlag zu entrichten."
- 2. Zu TZ 24 und 87: Es ist klarzustellen, dass zur Einstufung als Letztverbraucher i.S.d. § 9 Abs. 7 Satz 3 KWK-G der 4%-Stromkostenanteil in dem Kalenderjahr erreicht worden sein muss, das dem Berichtsjahr vorausgeht. Dieser Punkt war in der Vergangenheit des Öfteren Gegenstand von Nachfragen.
- 3. Zu TZ 83-85: Der BDEW sollte nicht im Prüfungsstandard benannt werden, da die alleinige Verantwortung für den bundesweiten Ausgleich bei den Übertragungsnetzbetreibern liegt (vgl. obigen Hinweis zum EEG-Prüfungshinweis). Entsprechend sollte auch die Erläuterung in TZ 22-23 neutral gehalten werden.
- 4. Zu TZ 83: Die bundesweite KWK-G-Jahresabrechnung basiert auf den in den Sammelbescheinigungen der ÜNB enthaltenen Angaben. Weitere Unterlagen sind für die Durchführung des bundesweiten Ausgleichs nicht erforderlich. Daher ist auch eine Einsichtnahme in Protokolle von Sitzungen der Übertragungsnetzbetreiber als Prüfungsgegenstand entbehrlich. Dieser Punkt sollte aus dem Prüfungsstandard entfallen.
- 5. Zur Anlage der Netzbetreiber-Testierung (S.35): in der Spalte "Leistungsanteil" ist jeweils das Fragezeichen durch das Kleiner-Gleich-Zeichen zu ersetzen (offenbar Formatierungsproblem). Neben der KWK-Strommenge in kWh sollten in einer weiteren Spalte die Zuschlagszahlungen angegeben werden.

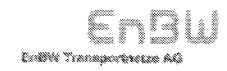

VON VY (OGENEN)<br>1999 Transportively, britani Ginear

 $\hat{\mathcal{L}}$ 

VATTEMFALL.<br>Vafterfæll Luropa<br>Irænsmenien Gembi

Für Rückfragen stehen wir Ihnen gerne zur Verfügung.